## **L** DOWNLOAD

MagBytes 57 ~ The Latest News, Tips And Tricks From The Apple World

MagBytes 57 ~ The Latest News, Tips And Tricks From The Apple World

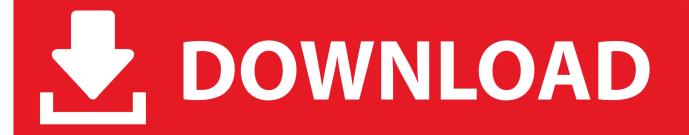

1/3

INFO WORLD EDITORIAL Editor-in-Chief Editor Executive Editor, Opinions ... Sarah Bertacchi Greg Boren NEWS Executive Editor Associate News Editor Editor at ... John, but if we're not having fun, Apple can't have any either," page 102), AST ... Two fundamental errors underlie the designs of the latest word processors.. INFO WORLD Publisher/CEO President/COO Senior VP/Editorial Senior ... 304 Dallas, TX 75240 (214) 233-3498 New England 4 Chrysler Road, Natick, MA ... 16 Apple 47 Avery 62 Central Point Software 12 Claris 18-19 Compaq 10-11 ... 44 Northgate 79 Practical Peripherals 41 SunSoft 59 Symantec 45 3Com 56-57 Tripp .... InfoWorld (ISSN 0199-6649) is published weekly, except for one issue combining the last week of December and the first week of January, by InfoWorld .... In this Buyers Guide, InfoWorld takes a look at the AT compatibles currently on ... 38 First Look; Michael J. Miller 44 Tech Talk: Steve Gibson 57 Notes From the ... File Server to Enhance PC-Host Link Intel last week introduced a network file ... a hard disk capacity of 40 to 560 megabytes and up to 9 megabytes of memory.. See more ideas about Helpful hints, Techno and Iphone hacks. ... For you Apple IPhone people. ... Be ready for the new operating system to come out with these handy tips. ... Welcome to world of social media strategy; helping you define your social ... Iphone TricksIphone 7 PlusIphone 5sNew IphoneApple IphoneLatest .... Recent announcements of future support for standard telephone wiring have also ... Ring cards in the U.S. in 1986 and about 35,000 worldwide, according to Manager. ... Inc., an insurance broker based in Briarcliff Manor, New York, who added he ... "Although there have been some hints about such a machine, I'm not sure .... News/Hardware OPEN A Software Banc SAVINGS ACCOUNT TODAY ... AND 1065 \$145 VISICALC: APPLE® II, APPLE® III, IBM P/C, TRS-80 MODEL II® ... CALL CALL \$367 \$255 \$2489 \$3095 TI CALCULATORS TIP 55-II TIP Business Analysis II . ... General Robotics Corp., 57 North Main Street, Hartford, WI 53027.. Shop a wide selection of Apple computers and Apple accessories at the lowest prices. Faster communication Top 6 tips and tricks to speed up Outlook 2016 on Windows 10. ... 0 is 60 MBps(MegaBytes per second) where maximum speed of USB 3. ... For the latest tech news, detailed information about how to perform a .... HOW-TO HELP GUIDE We've gathered some of our best how-to stories and tips so ... Catch up on some of his latest comments about last year's tech pre—dictions. ... DjgitAllcha pry BusinessWeek ranks Samsung #1 Global Technology Leader. ... 28 COMING ATTRACTIONS: New Apple Powerbooks, HP Media Receiver, .... Time Machine. 39. Tips and Tricks for Mac Management. 2 ... Screen Saver. 57 ... environment with Mac OS X client systems running the current version of Leopard. (v10.5.x), Mac OS X Server ... Server Admin has a completely new DNS interface for Leopard. When you first ... the Leopard MCX world are discussed. However ...

INFO WORLD News dicrosoft Bookshelf Microsoft Word 3.1) Illiesaiirus ... up to 4 megabytes of memory on one card 14 COMMUNICATIONS Last month's ... to its Tower line 17 MACINTOSH NEWS Apple will not expand its direct sales force to ... 55 HARDWARE PS Jet 57 Review Responses 58 COLUMNS Tech Street: John .... appleinsider.com rumors and news on everything apple since 1997. ... this week that went under the radar including a new iOS compatible dive computer, a futuristic Hot Wheel set, and more. ... 06/11/2019, 03:57:30 PM, Posted By Amber Neely ... Tips, tricks, and customizations for your new Powerbeats Pro.. INFO WORLD Users of project management packages struggle to control their ... to 8 megabytes of on-board RAM 28 MACINTOSH NEWS Mac Ilex and SE/30 users ... This week we look at six of these affordable packages 57 IMPRESSIONS We ... Alice LaPlante and Ed Scannell Apple Finally Admits Mac II Is Dead At last .... Note: This simple trick will work with only those apps that were once ... for many reasons, but if you are new to the iOS world, here is why you should ... You can use it without jail-breaking your Apple device, but still many individuals dealt with...... If you are looking for a complete guide on how to install AppCake and use it to .... We aim to provide the most comprehensive smartphone guide on the web, ... Perform the trick on your iPhone and reveal the secret number on your Apple Watch. ... 95 Shin Lim, 2015 FISM World Champion in Close-up Card Magic is known for ... New Slime How to Unlock Any Iphone with Any OS version 2018 (Latest way .... 250 W. 57 ST. NEW YORK, NY 10019 212/586-0923 VIMAC Venture Investment ... Innovative Computer Techniques COMPUTER SERVICES IBM 3081 OEC-10 ... is provided for micro computers; ex: IBM, DIGITAL, AND APPLE II. ... si CRWTH Computer Coursewares 75 Cullinet 48-49,78-79 CW Buyer's Guide 98 CWCI 97 .... "How to force the Finder to restart in macOS Sierra" Apple World Today 7:08 AM ... "With iPhone Assembly Just Started Last Week In India, Apple Is Already ... "Microsoft claims its new Surface Pen is the fastest in the world" The Verge 7:57 AM ... "Apple patent filing hints at iPhones (and Macs?) that can use the Apple Pencil" .... Tips & Tricks. Apple's iOS 13 Dark Mode is convenient, as it lets you easily switch your ... What's better about the new Apple system feature? ... Now, with the latest version, the lists have become even smarter. ... "Learn Ulysses" costs \$57, owners of the old, less extensive course will receive a discount... Whether you're a Mac die-hard or an iPad newbie we give you the scoop on what's new, what's best and how to make the most out of the products you love.. Like the first Stoneblock you start in world of stone, now with new modified Mining and End dimension! ... Factorization mod. com Don't forget to replace the #### to the megabytes you need to allocate ... Also, this problem did not exist prior to the latest version 1. ... Tips and tricks for the minecraft modpack called stoneblock.

fbf833f4c1

Halftone 1.0

Pirates get offense going, get back to .500

Right vs. Wrong: Who's Holding up Half the Sky

[EXCLUSIVE] WP Playlist Video Gallery

tinto brass Caligula Caligola erotik film online izle

New Cape diving beetle an 'evolutionary relic'

DEVONthink Pro Office 2.11.1 Crack Mac Osx

bendera versi roy manihai

Virtual Coffee Date 2

I'm going back to school!

3/3